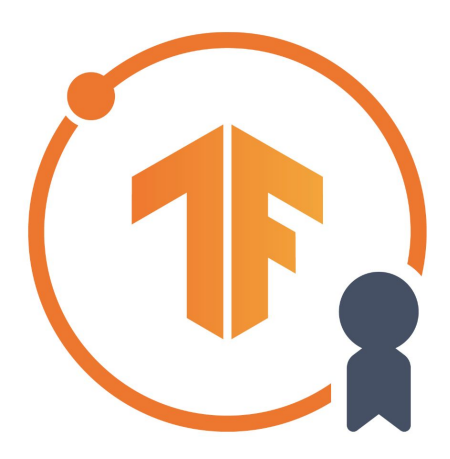

# TensorFlow Developer Certificate

#### **Candidate Handbook**

Please review this handbook in its entirety prior to registering and taking the exam.

Last Updated: March 30th, 2020

### **Contents**

#### Exam [details](#page-2-0)

**[Criteria](#page-2-1)** 

Skills [checklist](#page-2-2)

Exam [environment](#page-4-0)

[Exam](#page-4-1) time limit

[Exam](#page-5-0) URL

#### Candidate identification and [authentication](#page-5-1)

#### [Resources](#page-6-0) allowed during exam

**[Eligibility](#page-6-1)** 

[Registration](#page-6-2)

Fees and [payment](#page-6-3)

[Taking](#page-6-4) the exam

**[Results](#page-7-0)** 

[Retaking](#page-7-1) the exam

Length of validity of the [certificate](#page-7-2)

Statement of [non-discrimination](#page-7-3)

### **Contact**

Email: tensorflow-certificate-team@google.com Web: www.tensorflow.org/certificate

# <span id="page-2-0"></span>Exam details

#### <span id="page-2-1"></span>**Criteria**

The exam tests students in their ability to solve problems by building models using **TensorFlow 2.x**.

During the exam, students will complete 5 models - 1 in each of the following categories. **Category 1:** Basic / Simple model

- **Category 2:** Model from learning dataset
- **Category 3:** Convolutional Neural Network with real-world image dataset
- **Category 4:** NLP Text Classification with real-world text dataset
- **Category 5:** Sequence Model with real-world numeric dataset

#### <span id="page-2-2"></span>Skills checklist

(1) Build and train neural network models using TensorFlow 2.x

You need to understand the foundational principles of machine learning (ML) and deep learning (DL) using TensorFlow 2.x. You need to know how to:

- ❏ Use TensorFlow 2.x.
- ❏ Build, compile and train machine learning (ML) models using TensorFlow.
- ❏ Preprocess data to get it ready for use in a model.
- ❏ Use models to predict results.
- ❏ Build sequential models with multiple layers.
- ❏ Build and train models for binary classification.
- ❏ Build and train models for multi-class categorization.
- ❏ Plot loss and accuracy of a trained model.
- ❏ Identify strategies to prevent overfitting, including augmentation and dropout.
- ❏ Use pretrained models (transfer learning).
- ❏ Extract features from pre-trained models.
- ❏ Ensure that that inputs to a model are in the correct shape.
- ❏ Ensure that you can match test data to the input shape of a neural network.
- ❏ Ensure you can match output data of a neural network to specified input shape for test data.
- ❏ Understand batch loading of data.
- ❏ Use callbacks to trigger the end of training cycles.
- ❏ Use datasets from different sources.
- ❏ Use datasets in different formats, including json and csv.
- ❏ Use datasets from tf.data.datasets.

#### (2) Image classification

You need to understand how to build image recognition and object detection models with deep neural networks and convolutional neural networks using TensorFlow 2.x. You need to know how to:

- ❏ Define Convolutional neural networks with Conv2D and pooling layers.
- ❏ Build and train models to process real-world image datasets.
- ❏ Understand how to use convolutions to improve your neural network.
- ❏ Use real-world images in different shapes and sizes..
- ❏ Use image augmentation to prevent overfitting.
- ❏ Use ImageDataGenerator.
- ❏ Understand how ImageDataGenerator labels images based on the directory structure.

#### (3) Natural language processing (NLP)

You need to understand how to use neural networks to solve natural language processing problems using TensorFlow. You need to know how to:

- ❏ Build natural language processing systems using TensorFlow.
- ❏ Prepare text to use in TensorFlow models.
- ❏ Build models that identify the category of a piece of text using binary categorization
- ❏ Build models that identify the category of a piece of text using multi-class categorization
- ❏ Use word embeddings in your TensorFlow model.
- ❏ Use LSTMs in your model to classify text for either binary or multi-class categorization.
- ❏ Add RNN and GRU layers to your model.
- ❏ Use RNNS, LSTMs, GRUs and CNNs in models that work with text.
- ❏ Train LSTMs on existing text to generate text (such as songs and poetry)

#### (4) Time series, sequences and predictions

You need to understand how to solve time series and forecasting problems in TensorFlow.You need to know how to:

- ❏ Train, tune and use time series, sequence and prediction models.
- ❏ Prepare data for time series learning.
- ❏ Understand Mean Average Error (MAE) and how it can be used to evaluate accuracy of sequence models.
- ❏ Use RNNs and CNNs for time series, sequence and forecasting models.
- ❏ Identify when to use trailing versus centred windows.
- ❏ Use TensorFlow for forecasting.
- ❏ Prepare features and labels.
- ❏ Identify and compensate for sequence bias.
- ❏ Adjust the learning rate dynamically in time series, sequence and prediction models.

#### <span id="page-4-0"></span>Exam environment

More details on this can be found [here.](https://www.tensorflow.org/site-assets/downloads/marketing/cert/Setting_Up_TF_Developer_Certificate_Exam.pdf)

- You can take the exam from any computer that supports the **[PyCharm](https://www.jetbrains.com/help/pycharm/installation-guide.html) IDE** requirements, anywhere there is internet, any time. There is no need to go to a test center.
- This exam is an online, performance-based test that requires implementing TensorFlow models using TensorFlow within a PyCharm environment.
- The exam is expected to take up to 5 hours.
- In order to take the exam you will install the TensorFlow Exam plugin using the PyCharm IDE. We recommend you install the PyCharm IDE and become familiar with using it prior to taking the exam. [Here](https://www.jetbrains.com/help/pycharm/installation-guide.html) are the system requirements for the PyCharm IDE.

#### <span id="page-4-1"></span>Exam time limit

You have 5 hours to complete the exam, and if you finish early, you can submit the exam. When the 5 hours has elapsed, the exam will auto-submit. Having the exam auto-submit will not in itself cause you to fail the exam.

#### <span id="page-5-0"></span>Exam URL

<span id="page-5-1"></span>Once you have read this document in its entirety, you can visit the exam URL [here](https://app.trueability.com/google-certificates/tensorflow-developer).

### Candidate identification and authentication

You are required to provide a non-expired Primary ID that contains your photograph, signature and full name (see acceptable forms of ID in the table below).

If your full name on their Primary ID contains non-latin characters, then you must ALSO provide a non-expired Secondary ID containing your full name in Latin Characters and signature, OR a notarized English translation of your Primary ID along with the non-latin character Primary ID.

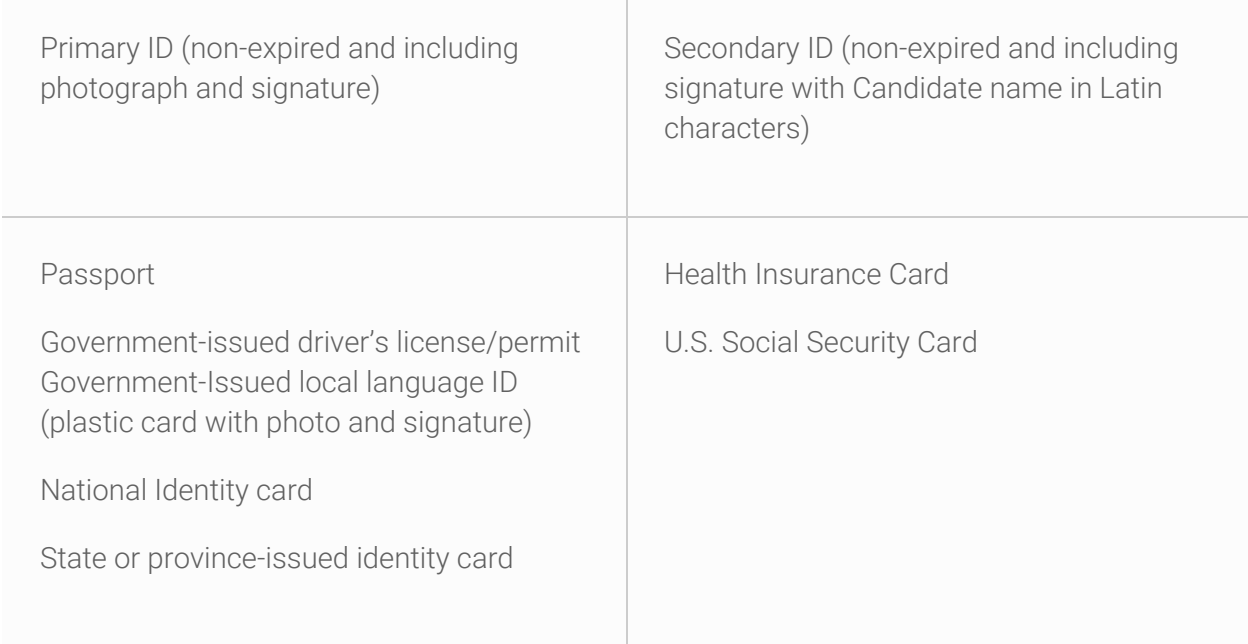

Exams may be administered to citizens of a sanctioned country listed below PROVIDED the citizens are tested OUTSIDE the sanctioned country and their exam registration and current ID show an address OUTSIDE the sanctioned country.

- Cuba
- Iran
- Syria
- Sudan
- North Korea
- **•** Crimea Region of Ukraine

### <span id="page-6-0"></span>Resources allowed during exam

<span id="page-6-1"></span>During the exam, you may only use the browser to access TensorFlow documentation.

# **Eligibility**

You must test as an individual. The certificate is only available for natural persons, not corporations or other legal entities.

## <span id="page-6-2"></span>Registration

You must be registered to be eligible to take the exam. To register for the exam, go [here](https://app.trueability.com/google-certificates/tensorflow-developer). To complete the checkout, you will be prompted to enter payment information, and read and accept the Terms and Conditions for Exam Registration. The exam may be taken at your convenience. You are not required to take the exam at the time of registration and payment.

## <span id="page-6-3"></span>Fees and payment

The exam cost is \$100 USD, which includes one exam attempt. Please note that we are offering a limited number of stipends to cover the cost of taking the TensorFlow certificate to help ensure this opportunity is accessible for everyone. More details can be found on our [website](http://tensorflow.org/certificate).

# <span id="page-6-4"></span>Taking the exam

After you download the plugin and sign in, your exam will be provided to you. You will have a maximum of five hours to complete the exam. If you have not completed the exam after five hours it will be auto-submitted for you.

### <span id="page-7-0"></span>**Results**

After you submit your exam, it will be graded and scores will be posted to the [Candidate](https://app.trueability.com/user_sessions/new) Portal. If you pass the exam the Certificate will be mailed to the registered email address. Please contact us at [tensorflow-certificate-team@google.com](mailto:tensorflow-certificate-team@google.com) if you passed the exam, but did not receive the Certificate within 10 business days or if you would like to opt out of receiving your certificate.

## <span id="page-7-1"></span>Retaking the exam

Please note that you must register and pay for each exam attempt. Our exam retake policy is as follows:

- If you don't pass on your first attempt, you must wait 14 days before you take the exam again.
- If you don't pass on your second attempt, you must wait two months before you take the exam again.
- If after three attempts you still have not passed the exam, you must wait one year before you take the exam again.

# <span id="page-7-2"></span>Length of validity of the certificate

Your certification expires 36 months from the date when you receive your digital badge. To renew your certification at that time, you need to complete the registration and certificate process again.

### <span id="page-7-3"></span>Statement of non-discrimination

TensorFlow endorses the principles of equal opportunity. Eligibility criteria for the TensorFlow certificate is applied equally to all individuals regardless of age, race, religion, gender, national origin, veteran status, or disability.